# How Vercel Builds Dozens of Metrics from One Heterogenous Table

Thomas Mickley-Doyle

Staff Engineer and Lead, Analytics

- Data experience
- Starting a data team
- Progress in the first year
- Moving past the first year

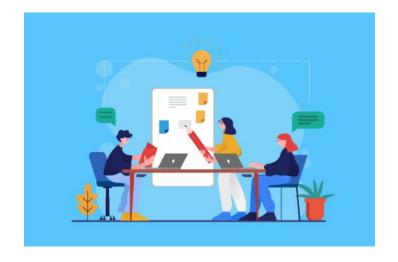

- Data experience
- Starting a data team
- Progress in the first year
- Moving past the first year

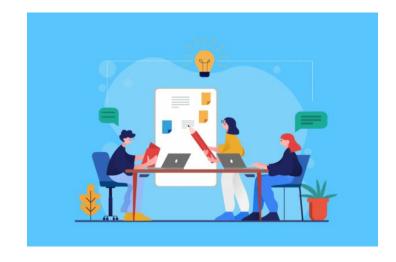

- Data experience
- Starting a data team
- Progress in the first year
- Moving past the first year

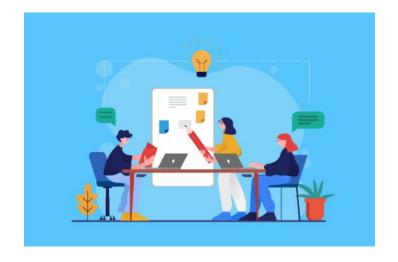

- Data experience
- Starting a data team
- Progress in the first year
- Moving past the first year

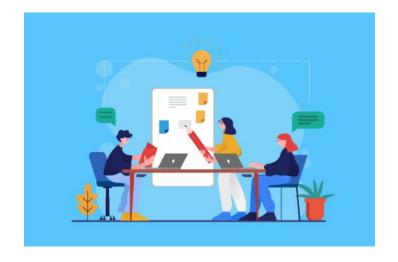

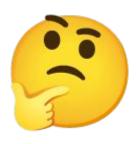

- Bespoke data pipelines
- Custom metrics
- Many timeframes
- Random or missing documentation
- Zero SQL standards
- No dashboards

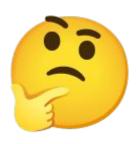

- Bespoke data pipelines
- Custom metrics
- Many timeframes
- Random or missing documentation
- Zero SQL standards
- No dashboards

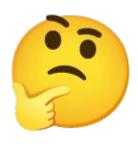

- Bespoke data pipelines
- Custom metrics
- Many timeframes
- Random or missing documentation
- Zero SQL standards
- No dashboards

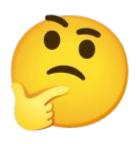

- Bespoke data pipelines
- Custom metrics
- Many timeframes
- Random or missing documentation
- Zero SQL standards
- No dashboards

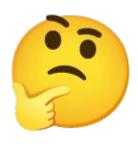

- Bespoke data pipelines
- Custom metrics
- Many timeframes
- Random or missing documentation
- Zero SQL standards
- No dashboards

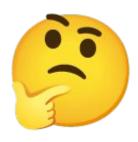

- Bespoke data pipelines
- Custom metrics
- Many timeframes
- Random or missing documentation
- Zero SQL standards
- No dashboards

- Standardized and version controlled pipelines
- Company level metrics everyone can use
- Monthly and weekly timeframes
- Centralized documentation
- All SQL in pipelines requires approval
- Dashboard templates

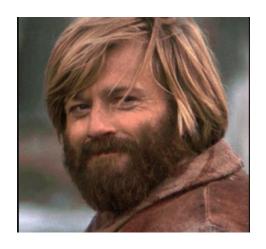

- Standardized and version controlled pipelines
- Company level metrics everyone can use
- Monthly and weekly timeframes
- Centralized documentation
- All SQL in pipelines requires approval
- Dashboard templates

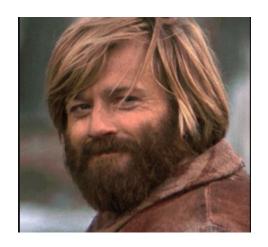

- Standardized and version controlled pipelines
- Company level metrics everyone can use
- Monthly and weekly timeframes
- Centralized documentation
- All SQL in pipelines requires approval
- Dashboard templates

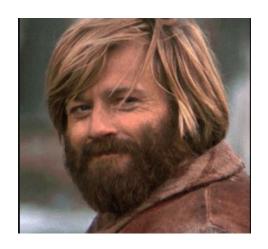

- Standardized and version controlled pipelines
- Company level metrics everyone can use
- Monthly and weekly timeframes
- Centralized documentation
- All SQL in pipelines requires approval
- Dashboard templates

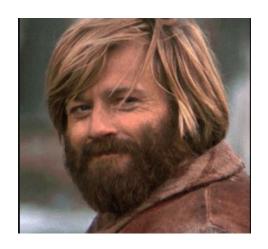

- Standardized and version controlled pipelines
- Company level metrics everyone can use
- Monthly and weekly timeframes
- Centralized documentation
- All SQL in pipelines requires approval
- Dashboard templates

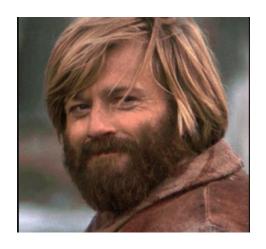

- Standardized and version controlled pipelines
- Company level metrics everyone can use
- Monthly and weekly timeframes
- Centralized documentation
- All SQL in pipelines requires approval
- Dashboard templates

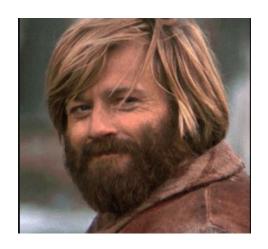

## Audience

Company

Engineering

Product

Design

Operations

Finance

Quarterly planning

Product launches

Board meetings

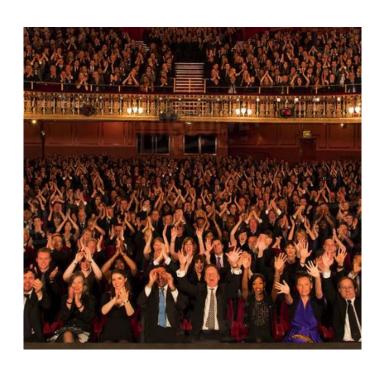

# Many Data Sources into One Table

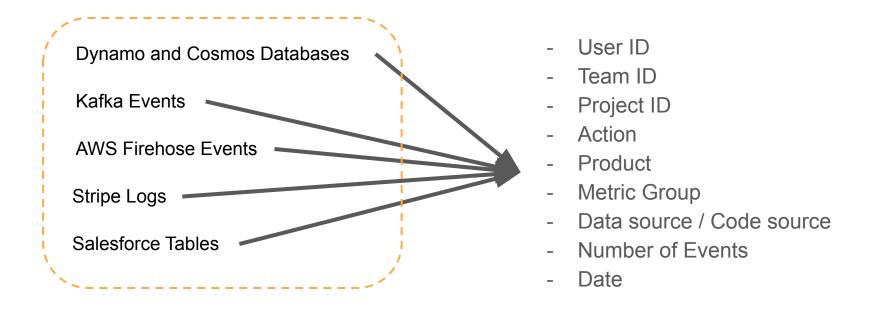

- Funnel for all metrics
- Versioned schema to prevent unknown errors in metrics
- Structure forces teams to pipe data into a usable format early in the data pipeline
- Adding new metrics does not involve the data team
- Leveraging the different columns, metric hierarchies can be built in the same table

- Funnel for all metrics
- Versioned schema to prevent unknown errors in metrics
- Structure forces teams to pipe data into a usable format early in the data pipeline
- Adding new metrics does not involve the data team
- Leveraging the different columns, metric hierarchies can be built in the same table

- Funnel for all metrics
- Versioned schema to prevent unknown errors in metrics
- Structure forces teams to pipe data into a usable format early in the data pipeline
- Adding new metrics does not involve the data team
- Leveraging the different columns, metric hierarchies can be built in the same table

- Funnel for all metrics
- Versioned schema to prevent unknown errors in metrics
- Structure forces teams to pipe data into a usable format early in the data pipeline
- Adding new metrics does not involve the data team
- Leveraging the different columns, metric hierarchies can be built in the same table

- Funnel for all metrics
- Versioned schema to prevent unknown errors in metrics
- Structure forces teams to pipe data into a usable format early in the data pipeline
- Adding new metrics does not involve the data team
- Leveraging the different columns, metric hierarchies can be built in the same table

#### **Timeframe**

#### - Daily

Aggregation of events in a given 24-hour period

#### - Weekly

- Aggregation of events in a rolling 7-day period
  - Examples
    - February 1st to February 7th
    - March 29th to April 4th

#### - Monthly

- Aggregation of events in a rolling 28-day period
  - Examples
    - February 1st to February 28th
    - March 29th to April 25th

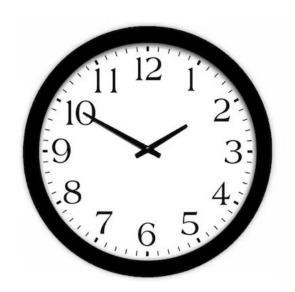

| User ID | Team ID | Project ID | Action           | Product    | Metric Group | Source   | # Events | Date       |
|---------|---------|------------|------------------|------------|--------------|----------|----------|------------|
| U-100   | T-222   | P-510      | Preview Comment  | Experience | Active User  | Preview  | 10       | 2023-03-01 |
| U-100   |         |            | Created Account  | Growth     | New User     | Create   | 1        | 2023-03-01 |
| U-250   | T-222   | P-110      | Deployed Project | Build      | Active User  | Deploy   | 3        | 2023-03-02 |
| U-425   | T-111   | P-830      | Preview Comment  | Experience | Active User  | Preview  | 7        | 2023-03-02 |
| U-750   | T-111   | P-830      | Deployed Project | Build      | Active User  | Deploy   | 2        | 2023-03-02 |
| U-800   | T-777   | P-490      | Environment Var  | Experience | Active User  | Security | 5        | 2023-03-05 |
| U-330   | T-444   | P-610      | Created Project  | Growth     | Active User  | Create   | 1        | 2023-03-10 |
| U-330   | T-444   | P-770      | Environment Var  | Experience | Active User  | Security | 17       | 2023-03-10 |
| U-180   |         | P-290      | Created Project  | Growth     | Active User  | Create   | 1        | 2023-03-11 |
| U-920   |         | P-290      | Deployed Project | Build      | Active User  | Deploy   | 5        | 2023-03-11 |

#### Metrics Enrollment to Metrics

Timeframe + Entity ID(s)\* + Action + Product + Metric Group = Metric

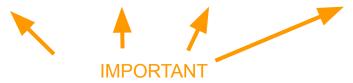

Entity ID(s): One more many. Using different combinations of IDs gives deeper views into the metrics

# Metrics Enrollment to Metrics: Monthly Active

| User ID | Team ID | Project ID | Action           | Product | Metric Group | Source | # Events | Date       |
|---------|---------|------------|------------------|---------|--------------|--------|----------|------------|
| U-250   | T-222   | P-110      | Deployed Project | Build   | Active User  | Deploy | 3        | 2023-03-02 |

| March + U-250 + Deployed Project + Build + Active User         | Monthly Active Users           |
|----------------------------------------------------------------|--------------------------------|
| March + U-250 + T-222 + Deployed Project + Build + Active User | Monthly Active Team Members    |
| March + T-222 + Deployed Project + Build + Active User         | Monthly Active Teams           |
| March + U-250 + Deployed Project + Build + Active User         | Monthly Active Developers      |
| March + U-250 + T-222 + Deployed Project + Build + Active User | Monthly Active Team Developers |
| March + P-110 + Deployed Project + Build + Active User         | Monthly Active Projects        |
| March + T-222 + P-110 + Deployed Project + Build + Active User | Monthly Active Team Projects   |

# Metrics Enrollment to Metrics: Monthly Active (cont.)

| User ID | Team ID | Project ID | Action          | Product    | Metric Group | Source  | # Events | Date       |
|---------|---------|------------|-----------------|------------|--------------|---------|----------|------------|
| U-425   | T-111   | P-830      | Preview Comment | Experience | Active User  | Preview | 7        | 2023-03-02 |

| Monthly Active Users           |
|--------------------------------|
| Monthly Active Team Members    |
| Monthly Active Teams           |
| Monthly Active Commenters      |
| Monthly Active Team Commenters |
| Monthly Active Projects        |
| Monthly Active Team Projects   |
|                                |

# Metrics Enrollment to Metrics: Monthly New

| User ID | Team ID | Project ID | Action          | Product | Metric Group | Source | # Events | Date       |
|---------|---------|------------|-----------------|---------|--------------|--------|----------|------------|
| U-100   |         |            | Created Account | Growth  | New User     | Create | 1        | 2023-03-01 |

| March + U-100 + Created Account + Growth + New User | Monthly New Users |
|-----------------------------------------------------|-------------------|
|-----------------------------------------------------|-------------------|

One row in Metrics Enrollment might only map to one metric

- Timeframes are generally Monthly and Weekly
- Entity IDs can be one ID or a combination of IDs
- Many actions can be linked to a metric and help with deep dive analysis
- Many products can roll up into top level metrics
- Metric groups can be broken down into many timeframes
- The final metric is based on the combination of the inputs

- Timeframes are generally Monthly and Weekly
- Entity IDs can be one ID or a combination of IDs
- Many actions can be linked to a metric and help with deep dive analysis
- Many products can roll up into top level metrics
- Metric groups can be broken down into many timeframes
- The final metric is based on the combination of the inputs

- Timeframes are generally Monthly and Weekly
- Entity IDs can be one ID or a combination of IDs
- Many actions can be linked to a metric and help with deep dive analysis
- Many products can roll up into top level metrics
- Metric groups can be broken down into many timeframes
- The final metric is based on the combination of the inputs

- Timeframes are generally Monthly and Weekly
- Entity IDs can be one ID or a combination of IDs
- Many actions can be linked to a metric and help with deep dive analysis
- Many products can roll up into top level metrics
- Metric groups can be broken down into many timeframes
- The final metric is based on the combination of the inputs

- Timeframes are generally Monthly and Weekly
- Entity IDs can be one ID or a combination of IDs
- Many actions can be linked to a metric and help with deep dive analysis
- Many products can roll up into top level metrics
- Metric groups can be broken down into many timeframes
- The final metric is based on the combination of the inputs

- Timeframes are generally Monthly and Weekly
- Entity IDs can be one ID or a combination of IDs
- Many actions can be linked to a metric and help with deep dive analysis
- Many products can roll up into top level metrics
- Metric groups can be broken down into many timeframes
- The final metric is based on the combination of the inputs

## Revisit Before Questions: Metrics Enrollments Table

| User ID | Team ID | Project ID | Action           | Product    | Metric Group | Source   | # Events | Date       |
|---------|---------|------------|------------------|------------|--------------|----------|----------|------------|
| U-100   | T-222   | P-510      | Preview Comment  | Experience | Active User  | Preview  | 10       | 2023-03-01 |
| U-100   |         |            | Created Account  | Growth     | New User     | Create   | 1        | 2023-03-01 |
| U-250   | T-222   | P-110      | Deployed Project | Build      | Active User  | Deploy   | 3        | 2023-03-02 |
| U-425   | T-111   | P-830      | Preview Comment  | Experience | Active User  | Preview  | 7        | 2023-03-02 |
| U-750   | T-111   | P-830      | Deployed Project | Build      | Active User  | Deploy   | 2        | 2023-03-02 |
| U-800   | T-777   | P-490      | Environment Var  | Experience | Active User  | Security | 5        | 2023-03-05 |
| U-330   | T-444   | P-610      | Created Project  | Growth     | Active User  | Create   | 1        | 2023-03-10 |
| U-330   | T-444   | P-770      | Environment Var  | Experience | Active User  | Security | 17       | 2023-03-10 |
| U-180   |         | P-290      | Created Project  | Growth     | Active User  | Create   | 1        | 2023-03-11 |
| U-920   |         | P-290      | Deployed Project | Build      | Active User  | Deploy   | 5        | 2023-03-11 |

#### Pause for Questions

- Summary of topics
  - No data owners or centralization of SQL logic
  - Target audience
  - Aggregating data sources into one table
  - Metric Enrollments table
  - Timeframes
  - How metrics are calculated from a single source

- Remaining topics if there is time after questions.
  - Segments subpopulations of users, teams, and projects
  - Value of Data Source Owners

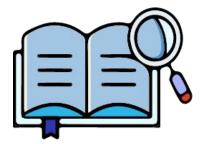

# Segments

- Users
  - Location
  - Age of customer
  - Number of projects
- Teams
  - Number of members
  - Billing plan
  - Number of projects
- Projects
  - Age of project
  - Framework
  - Number of contributors

- Each segment can be appended to metrics
  - Examples
    - Monthly New Users by Country
    - Monthly Active Teams by Billing Plan
    - Monthly New Projects by Framework
- The segment data comes from canonical tables
  - Canonical tables are dimension data sources maintained by the Data Team with version controlled SQL in a git repository
  - Canonical tables are versioned by day to allow for metric backfilling and "going back in time" analysis.

#### Value of Data Sources Owners

- Do not have to track down owners when there is an anomalous event.
- Reduces the amount of questions to the data team related to "who owns the data."
- When there is a code change, the source owners are able to articulate how the change will impact the existing code.
- Before a new data sources is published, it helps engineering teams
  understand if they should append to an existing data source or support a new
  source.

# Questions